## **Performing a daily backup of the IBExpert User Database**

The following example demonstrates the usage of [ibec\\_reg\\_xxx](http://ibexpert.com/docu/doku.php?id=05-ibexpert-ibeblock-functions:05-14-windows-registry-functions) functions to perform a daily [backup](http://ibexpert.com/docu/doku.php?id=02-ibexpert:02-09-ibexpert-services-menu:backup-database) of the [IBExpert User Database](http://ibexpert.com/docu/doku.php?id=02-ibexpert:02-01-getting-started:ibexpert-user-database):

```
 execute ibeblock
    as
    begin
     CurrentDate = ibec Date();reg = ibecreg Open( HKEY CURRENT USER, 0);
      try
        if (ibec_reg_OpenKey(reg, 'Software\HK
Software\IBExpert\CurrentData', FALSE)) then
        begin
          try
            UDBLastBackupDate = ibec_reg_ReadDate(reg, 'UDBLastBackupDate');
            if (UDBLastBackupDate = CurrentDate) then
              Exit;
          except
          end;
          UDBConnectString = ibec_reg_ReadString(reg, 'UDBConnectString');
          UDBClientLib = ibec_reg_ReadString(reg, 'UDBClientLib');
          UDBUserName = ibec_reg_ReadString(reg, 'UDBUserName');
          UDBPassword = ibec_reg_ReadString(reg, 'UDBPassword');
        end
      finally
        ibec_reg_Close(reg);
      end;
      if ((UDBConnectString is null) or (UDBConnectString = ´´)) then
        Exit;
     ibec Progress('Starting backup of IBExpert User Database...');
      BackupDir = 'D:\Backups\IBExpert User Database\';
     ibec ForceDirectories(BackupDir);
     ibec DecodeDate(CurrentDate, iYear, iMonth, iDay);
      BackupFileName = BackupDir || iDay || '-' || iMonth || '-' || iYear ||
'.fbk';
      res = ibec_BackupDatabase(UDBConnectString, BackupFileName,
                                'ClientLib=' || UDBClientLib || '; Password='
| \ | UDBPassword || '; User=' || UDBUserName,
                                null);
```

```
Last
update:<br>2023/05/26 <sup>06-ibexpert-ibeblock-examples:performing-a-daily-backup-of-the-ibexpert-user-database http://ibexpert.com/docu/doku.php?id=06-ibexpert-ibeblock-examples:performing-a-daily-backup-of-the-ibexpert-user-da</sup>
18:48
```

```
 if (ibec_FileExists(BackupFileName)) then
      begin
        ibec_Progress('Compressing ' || BackupFileName || '...');
        res = ibec_Exec('"C:\Program Files\WinRAR\rar.exe" a "' ||
BackupFileName || '.rar" "' ||
                         BackupFileName || '" -m5 -ri1', ´´, null);
       if (res = 0) then
          ibec_DeleteFile(BackupFileName);
      end
     if (res = 0) then
      begin
       req = ibecreq Open( HKEY CURRENT USER, 0);
        try
          if (ibec_reg_OpenKey(reg, 'Software\HK
Software\IBExpert\CurrentData', FALSE)) then
           ibec reg WriteDate(reg, 'UDBLastBackupDate', CurrentDate);
        finally
         ibec reg Close(reg);
        end;
      end
    end
```
From: <http://ibexpert.com/docu/> - **IBExpert** Permanent link: **<http://ibexpert.com/docu/doku.php?id=06-ibexpert-ibeblock-examples:performing-a-daily-backup-of-the-ibexpert-user-database>** Last update: **2023/05/26 18:48**

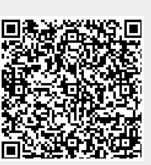